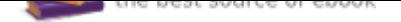

# The book was found

# **The Adobe Photoshop Lightroom CC / Lightroom 6 Book: The Complete Guide For Photographers**

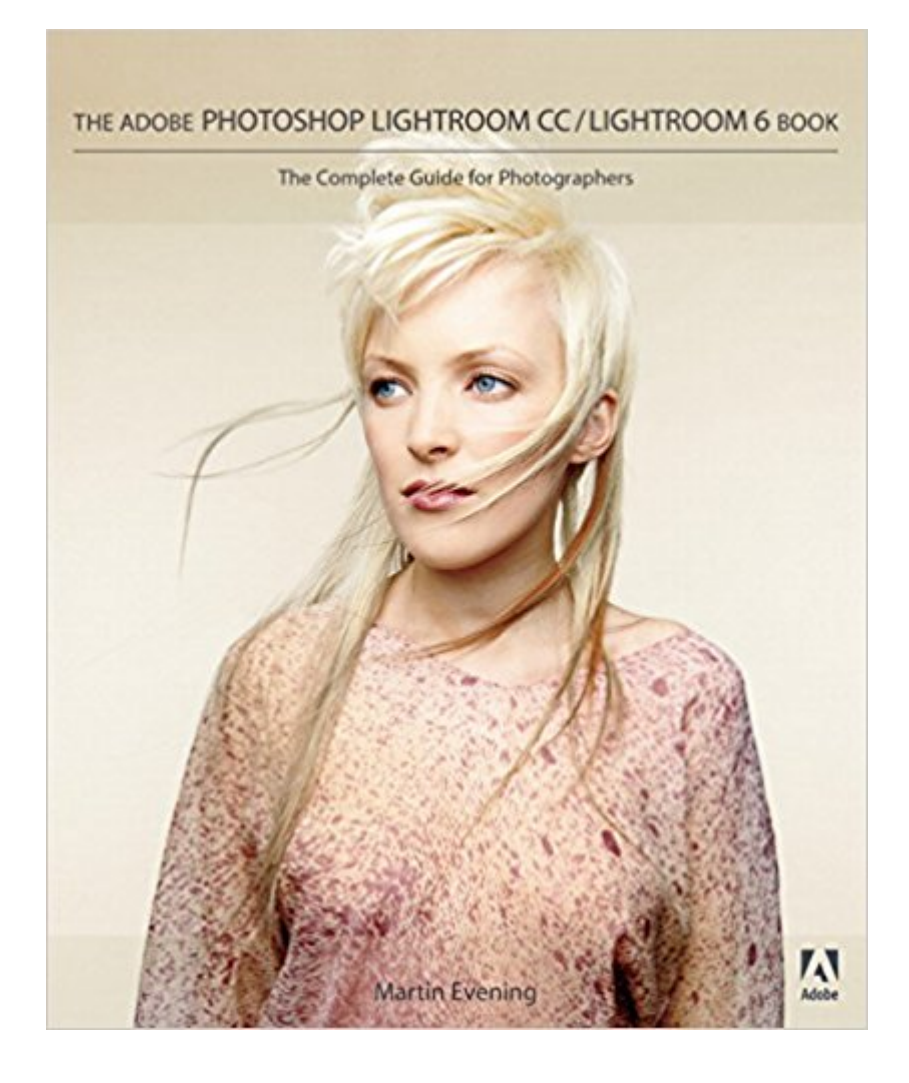

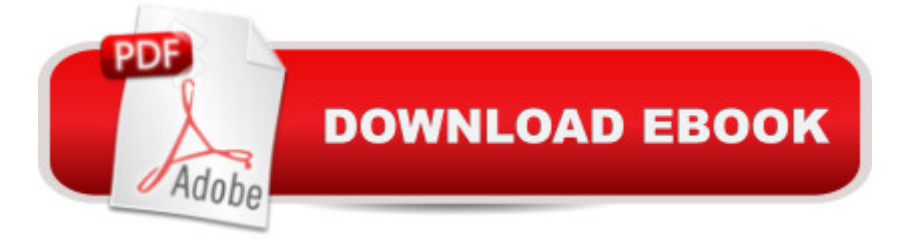

# **Synopsis**

Adobe Photoshop Lightroom was designed from the ground up with digital photographers in mind, offering powerful editing features in a streamlined interface that lets photographers import, sort, and organize images. In this completely updated bestseller, author Martin Evening describes features in Lightroom CC (2015 Release)/ Lightroom 6 in detail from a photographer' sperspective. As an established commercial and fashion photographer, Martin knows firsthand what photographers need for an efficient workflow. He has been working with Lightroom from the beginning, monitoring the product' sdevelopment and providing valued feedback to Adobe. As a result, Martin knows the software inside and out, from image selection to image editing and image management. In this book he'II teach you how to:  $\hat{a} \notin \hat{A} \hat{A}$  Work efficiently with images shot in raw or JPEG formatsâ  $\hat{c}$  Â Î Import photographs with ease and sort them according to your workflowâ  $\hat{c}$  Â  $\hat{A}$  Create and manage a personal image and video libraryâ  $\alpha \hat{A}$   $\hat{A}$  Quickly apply tonal adjustments to multiple imagesâ  $\hat{c}$  Â Întegrate Lightroom with Adobe Photoshopâ  $\hat{c}$  Â Export images for print or Web as digital contact sheets or personal portfoliosâ  $\mathcal{c}\hat{A}$   $\hat{A}$   $\hat{A}$  Make the most of new features in Lightroom CC / Lightroom 6 such as face recognition, multi-image processing for HDR and panoramas, GPU support for the Develop module, and Slideshow and Web improvements Photographers will find A Lightroom A CC / Lightroom 6 and The Adobe Photoshop A Lightroom A CC / Lightroom 6 Book indispensable tools in their digital darkrooms.  $\hat{a}$  ce With Martin $\hat{a}$ <sup>TM</sup>s expert guidance, you a<sup>TM</sup>II soon find that you have precisely the tools you need to turn your concentration back where it belongsâ "on making better pictures!â • â "George Jardine, digital photography consultant  $\hat{a}$  ce As a photographer himself, Martin Evening knows what tools photographers need to realize their creative vision. In this book, he shows not only how Adobe Photoshop Lightroom works but also why it will become an essential part of any photographerâ ™s workflow.â • â "Greg Gorman, photographer

## **Book Information**

Paperback: 744 pages Publisher: Adobe Press; 1 edition (May 2, 2015) Language: English ISBN-10: 0133929191 ISBN-13: 978-0133929195 Product Dimensions: 7.4 x 1.5 x 9 inches Shipping Weight: 3.2 pounds (View shipping rates and policies) Average Customer Review: 4.5 out of 5 stars 63 customer reviews Best Sellers Rank: #68,081 in Books (See Top 100 in Books) #25 in Books > Computers & Technology > Digital Audio, Video & Photography > Adobe > Adobe Photoshop #31 in Books > Arts & Photography > Photography & Video > Equipment, Techniques & Reference > Digital Editing #88 in Books > Arts & Photography > Photography & Video > Digital Photography

## **Customer Reviews**

Martin Evening is a UK-based photographer and noted expert in photography and digital imaging. In addition to being a best-selling author, Evening is a sought-after speaker and lecturer and is a member of the NAPP Photoshop Hall of Fame. He also works with the Adobe Photoshop and Adobe Photoshop Lightroom engineering teams, consulting on new feature development and alpha and beta testing. He is one of the founding members of PixelGenius, a software design company producing automated production and creative plug-ins for Photoshop.

Even though Lightroom is one of the more friendly pieces of image processing software around, there are still times when a user can't remember how to do something, or guesses that there might be a better way to do it, or really wants to delve deeper into one of its functions. That is where Martin Evening comes in.This book provides a comprehensive look at Lightroom's functions. It's more like an encyclopedia than an instruction manual. Oh, there are chapters available that follow right along with the Lightroom workflow process from intake to output. It is possible to introduce one's self to Lightroom with this book. But unlike, say, Scott Kelby's The Adobe Photoshop Lightroom CC Book for Digital Photographers (Voices That Matter), there are no tutorials as such. Instead the entries read more like an encyclopedia, although arranged by workflow rather than alphabet. One really needs to know a little bit about how Lightroom works before this book proves most useful. If you don't you may not even know what to look up.This book comes into its own once you start using the software. There is even an appendix that includes a section on hacking Lightroom. (Don't do it; as Evening explains there are easier, less dangerous ways to customize the software.) The author often illustrates his points with images showing the starting point and the effect of an adjustment that was made.An example of Evening's going a step beyond is his discussion of camera calibration. He not only explains what Lightroom camera calibration is, but even tells you how to create a custom calibration. (Even though I've tried the process, I'm quite happy with the Adobe Standard Calibration, but if exact color matching is important to you, this could prove useful.)I've kept a copy of prior versions next to my computer and referred to it

whenever I had a question. Evening hasn't failed me yet. I expect to do so with the current volume. If I were beginning Lightroom, I wouldn't try to learn from this book, but as a regular user of Lightroom, I wouldn't be without it.

 $I\tilde{A}$ c $\hat{A}$   $\tilde{A}$ <sup>TM</sup>m new to Lightroom (though not to Photoshop) and needed a book to give me the complete rundown on Lightroom so I could get to grips with it quickly. Martin Evening  $\tilde{A}\tilde{c}\hat{A} \hat{A}^{\text{TM}}$ s  $\tilde{A}\varphi\hat{A}$   $\hat{A}$ œThe Adobe Photoshop Lightroom CC / Lightroom 6 Book $\tilde{A}\varphi\hat{A}$   $\hat{A}$ • does just this. It is detailed and very clearly written. I am totally impressed, so much so that  $I\tilde{A}\phi\hat{A}$   $\hat{A}^{\text{TM}}$ ve now bought his Photoshop book as well. His books' companion websites have articles, sample images, video tutorials and updates from Martin so we can stay up-to-date when new versions of the software appear without having to buy his latest books. Not only is Martin a top photographer but he is also an expert in Lightroom (and Photoshop) and a clear and concise writer whose books are a pleasure to read and own - you'll want to read them more than once and use them as a reference.

Martin Evening has consistently delivered the most comprehensive, readable, and practically useful guide for Lightroom. I have purchased each edition since LR4. The book is nicely complemented by Victoria Brampton's Adobe Lightroom Missing FAQ book. All you need.

Excellent reference. Love Martin Evenings book. I'm doing so much more in Lightroom and enjoy having this reference available for those time where I can't quite remember how to do something.

The book reveals several tools I had no clue about. It is well written and good illustrations.

Great reference book on Llightroom CC. Prefer using this as reference on the go rather than just reading it. The book is set up exceptionally well as a reference

A very informative book for users of Lightroom. Whether experienced or novice with the software, the book explains not only what you need to do to achieve a well processed photo, but why and what can happen if done incorrectly or not at all. I would recommend this to anyone seeking to increase their skills with Lightroom.

Ps gets reved all the time, so books are always out of date. Still and all, paper is often more convenient than googling for a youtube video. So this is great to have around for an initial intro to

#### Download to continue reading...

The Adobe Photoshop Lightroom: 17 Tips You Should Know to Get Started Using Photoshop [Lightroom \(For Digital Photo](http://privateebooks.com/en-us/read-book/0rWjz/the-adobe-photoshop-lightroom-cc-lightroom-6-book-the-complete-guide-for-photographers.pdf?r=spss67WJz75OA9NAlI8RK3o1bbSyTVx8EG2iZIIipmA%3D)graphers) (Graphic Design, Adobe Photoshop, Digital Photography, Lightroom) The Adobe Photoshop Lightroom CC / Lightroom 6 Book: The Complete Guide for Photographers Photoshop: The Complete Photoshop Tutorial for Beginners  $\hat{a}$  " Learn How to Start Using Photoshop and Creating World Class Photos! (Adobe Photoshop, Digital Photography, Graphic Design) Photoshop: Absolute Beginners Guide: 7 Ways to Use Adobe Photoshop Like a Pro in Under 10 Hours! (Adobe Photoshop - Digital Photography - Graphic Design) Photoshop for Photographers: Training for Beginner Photographers to Master Digital Photography and Photo Editing and Make Professional Looking Photos in ... Photoshop Lightroom and Graphic Design) Photoshop: Photo Restoration in Detail with Adobe Photoshop cc (Photo Recovery, Repairing Old Photos, black and white photos, photoshop cc, photoshop cc 2015) Adobe Photoshop Lightroom CC (2015 release) / Lightroom 6 Classroom in a Book The Photographers Guide to Image Sharpening in Lightroom: Professional Image Sharpening & Noise Reduction Techniques using Adobe Lightroom Adobe Photoshop Lightroom CC/6 - The Missing FAQ - Real Answers to Real Questions Asked by Lightroom Users Adobe Photoshop Lightroom 5 - The Missing FAQ: Real Answers to Real Questions Asked by Lightroom Users Adobe Photoshop Lightroom 4 - The Missing FAQ - Real Answers to Real Questions Asked by Lightroom Users Lightroom Transformations: Realizing your vision with Adobe Lightroom plus Photoshop The Adobe Photoshop Lightroom CC Book for Digital Photographers (Voices That Matter) Adobe Lightroom CC and Photoshop CC for Photographers Classroom in a Book The Adobe Photoshop Lightroom 5 Book for Digital Photographers (Voices That Matter) Photoshop for Photographers: Complete Photoshop training for Photographers Learn Adobe Photoshop CC for Visual Communication: Adobe Certified Associate Exam Preparation (Adobe Certified Associate (ACA)) Photoshop: Photo Manipulation Techniques to Improve Your Pictures to World Class Quality Using Photoshop (Graphic Design, Digital Photography and Photo ... Adobe Photoshop, Graphic Design Book 1) PHOTOSHOP: Absolute Beginners Guide To Mastering Photoshop And Creating World Class Photos (Step by Step Pictures, Adobe Photoshop, Digital Photography, Graphic Design) Lightroom CC Complete Training: Learn the Entire Photographers Workflow in the new Lightroom CC

### Contact Us

## **DMCA**

FAQ & Help